## СТЕРЛИТАМАКСКИЙ ФИЛИАЛ ФЕДЕРАЛЬНОГО ГОСУДАРСТВЕННОГО БЮДЖЕТНОГО ОБРАЗОВАТЕЛЬНОГО УЧРЕЖДЕНИЯ ВЫСШЕГО ОБРАЗОВАНИЯ «БАШКИРСКИЙ ГОСУДАРСТВЕННЫЙ УНИВЕРСИТЕТ»

Факультет *Естественнонаучный* Кафедра *Общей и теоретической физики*

# **Аннотация рабочей программы дисциплины (модуля)** дисциплина *Компьютерные технологии в специализации Блок Б1, вариативная часть, Б1.В.ДВ.04.01* цикл дисциплины и его часть (базовая, вариативная, дисциплина по выбору) Направление *03.03.02 Физика* код наименование направления Программа *Медицинская физика* Форма обучения **Очная** Для поступивших на обучение в **2019 г.**

Стерлитамак 2022

## **1. Перечень планируемых результатов обучения по дисциплине (модулю)**

#### **1.1. Перечень планируемых результатов освоения образовательной программы**

Выпускник, освоивший программу высшего образования, в рамках изучаемой дисциплины, должен обладать компетенциями, соответствующими видам профессиональной деятельности, на которые ориентирована программа:

Способностью использовать специализированные знания в области физики для освоения профильных физических дисциплин (ПК-1)

Способностью проводить научные исследования в избранной области экспериментальных и (или) теоретических физических исследований с помощью современной приборной базы (в том числе сложного физического оборудования) и информационных технологий с учетом отечественного и зарубежного опыта (ПК-2)

#### **1.2. Перечень планируемых результатов обучения по дисциплине (модулю), соотнесенных с планируемыми результатами освоения образовательной программы**

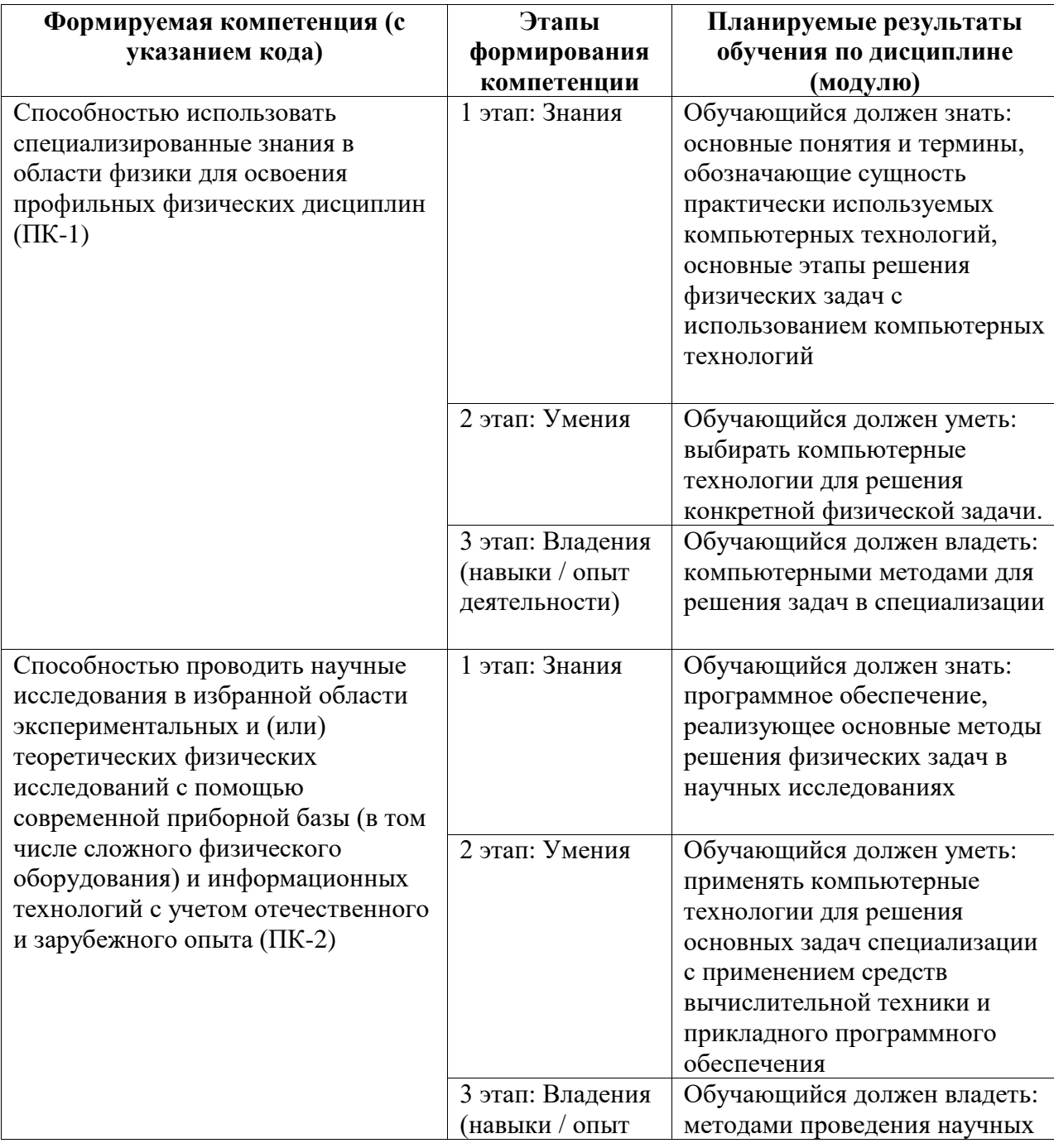

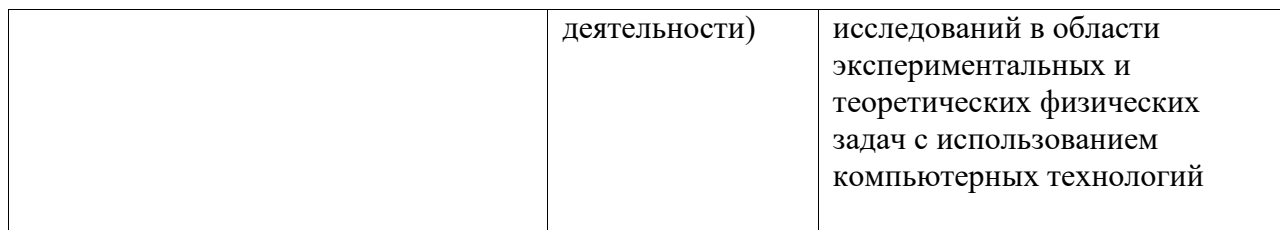

#### **2. Место дисциплины (модуля) в структуре образовательной программы**

Дисциплина реализуется в вариативной части.

Для освоения дисциплины необходимы компетенции, сформированные в рамках изучения следующих дисциплин: Механика, Молекулярная физика, Прикладная физика, Вычислительная физика - практикум на ЭВМ, Обработка результатов физического эксперимента, Элементарная физика, Программирование.

Дисциплина изучается на 2 курсe в 3 семестрe

**3. Объем дисциплины (модуля) в зачетных единицах с указанием количества академических или астрономических часов, выделенных на контактную работу обучающихся с преподавателем (по видам учебных занятий) и на самостоятельную работу обучающихся**

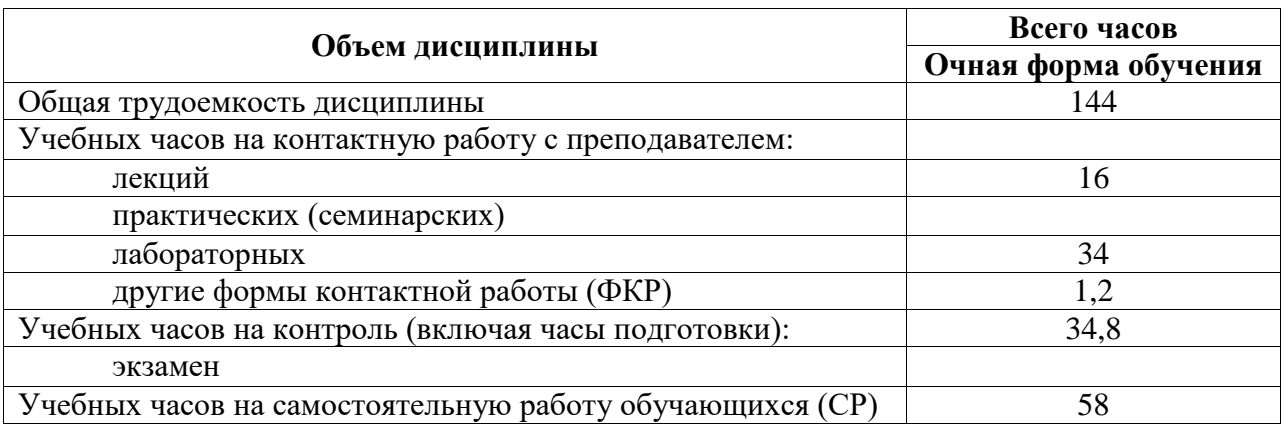

Общая трудоемкость (объем) дисциплины составляет 4 зач. ед., 144 акад. ч.

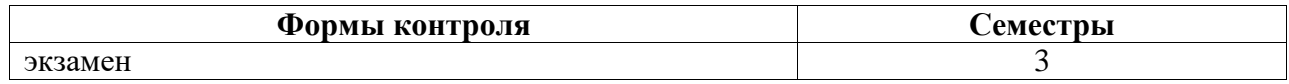

**4. Содержание дисциплины (модуля), структурированное по темам (разделам) с указанием отведенного на них количества академических часов и видов учебных занятий**

**4.1. Разделы дисциплины и трудоемкость по видам учебных занятий (в академических часах)**

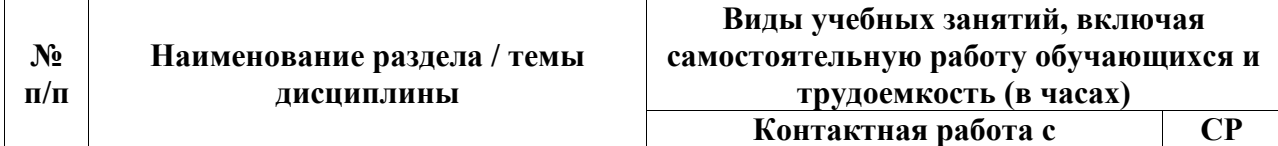

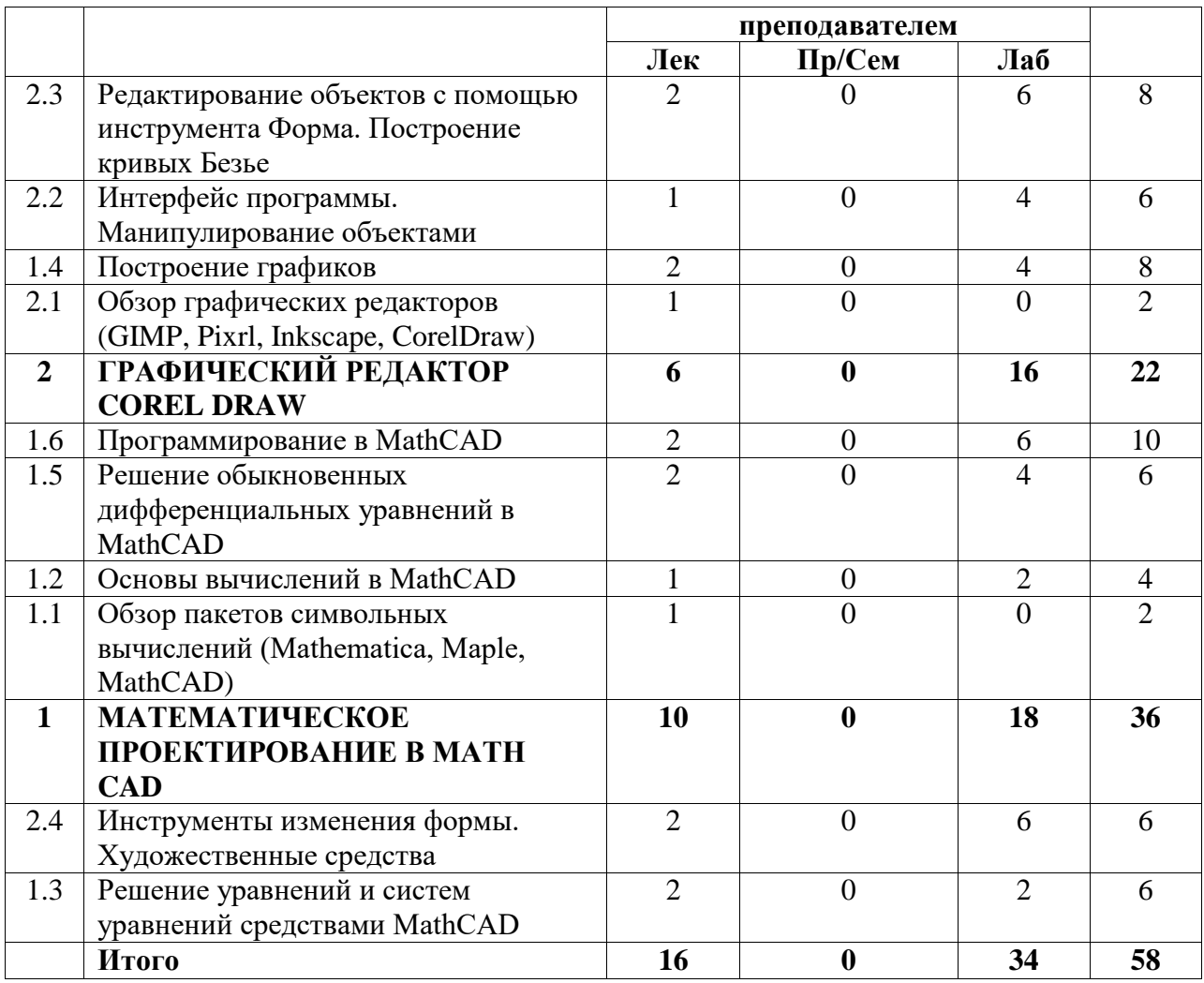

# **4.2. Содержание дисциплины, структурированное по разделам (темам)**

Курс лабораторных занятий

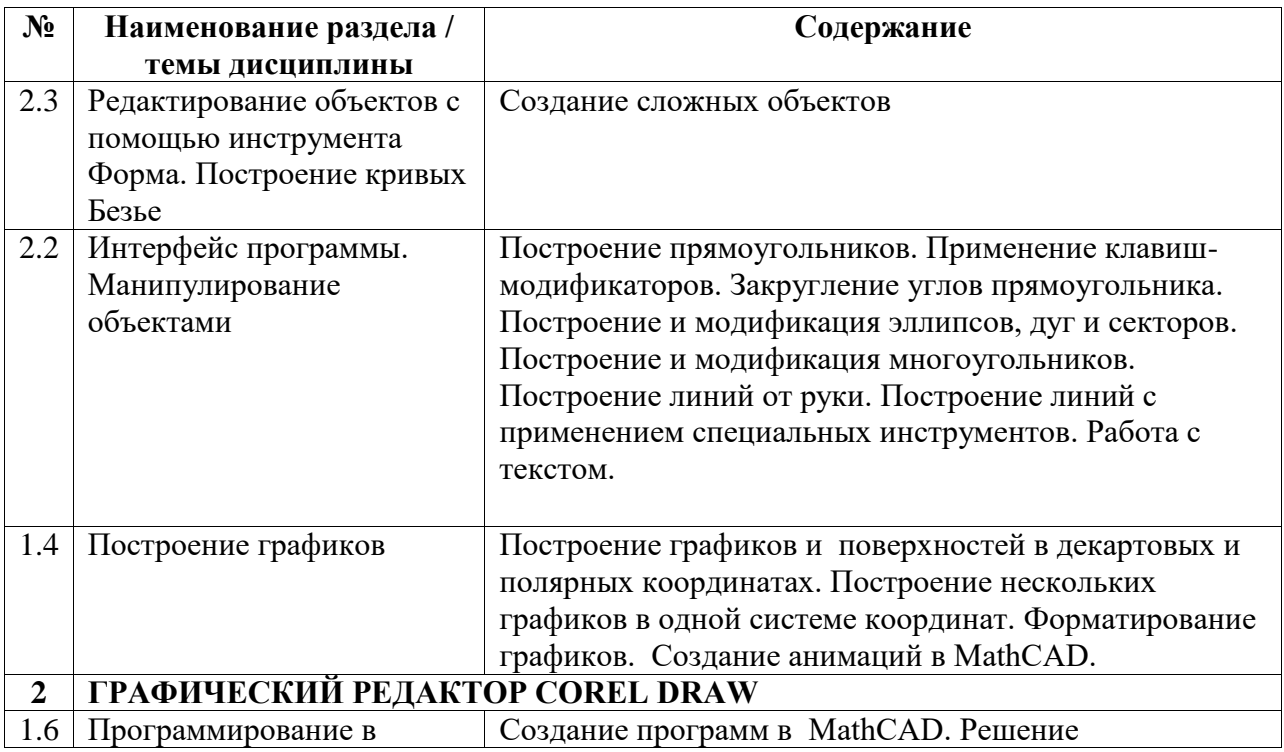

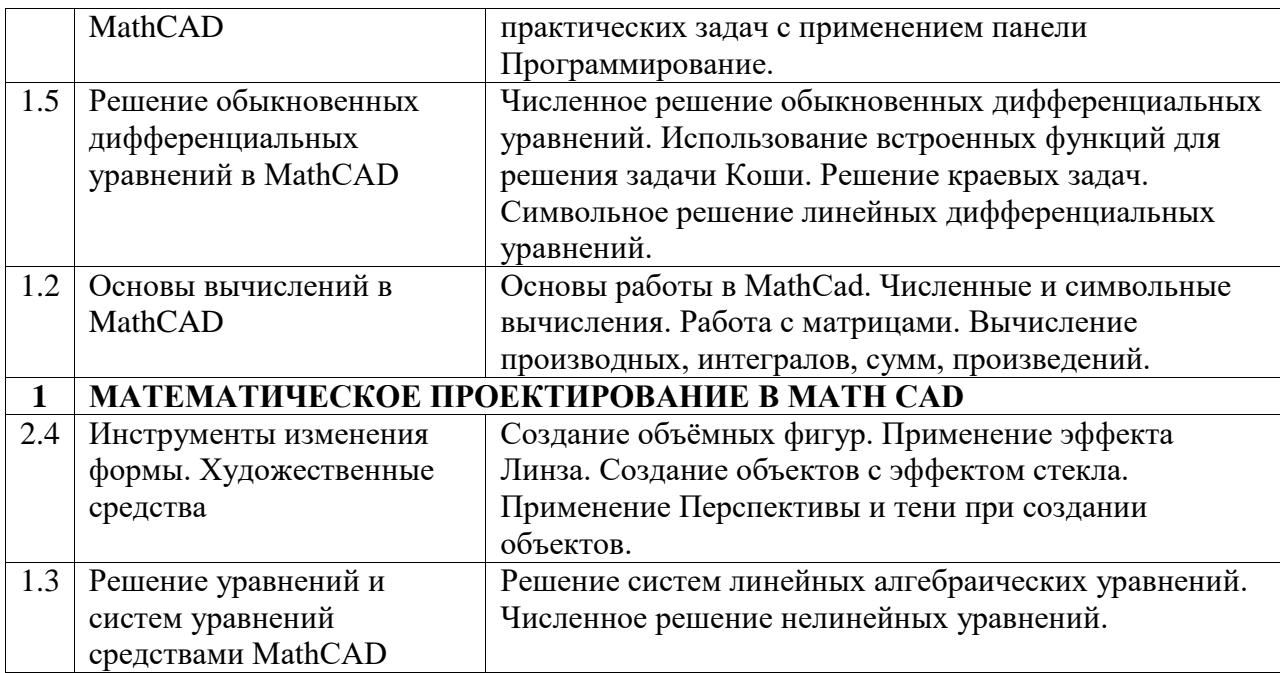

Курс лекционных занятий

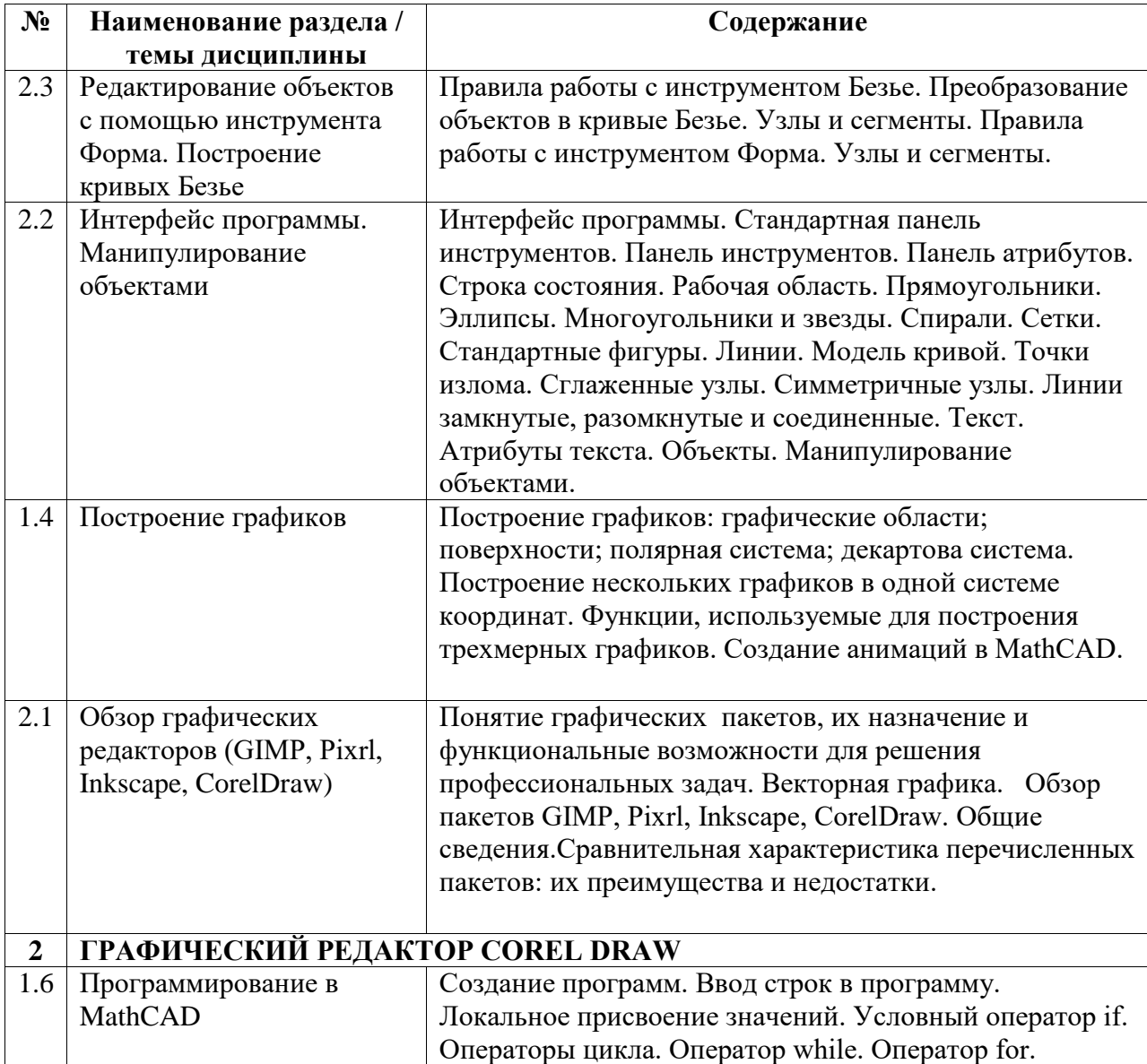

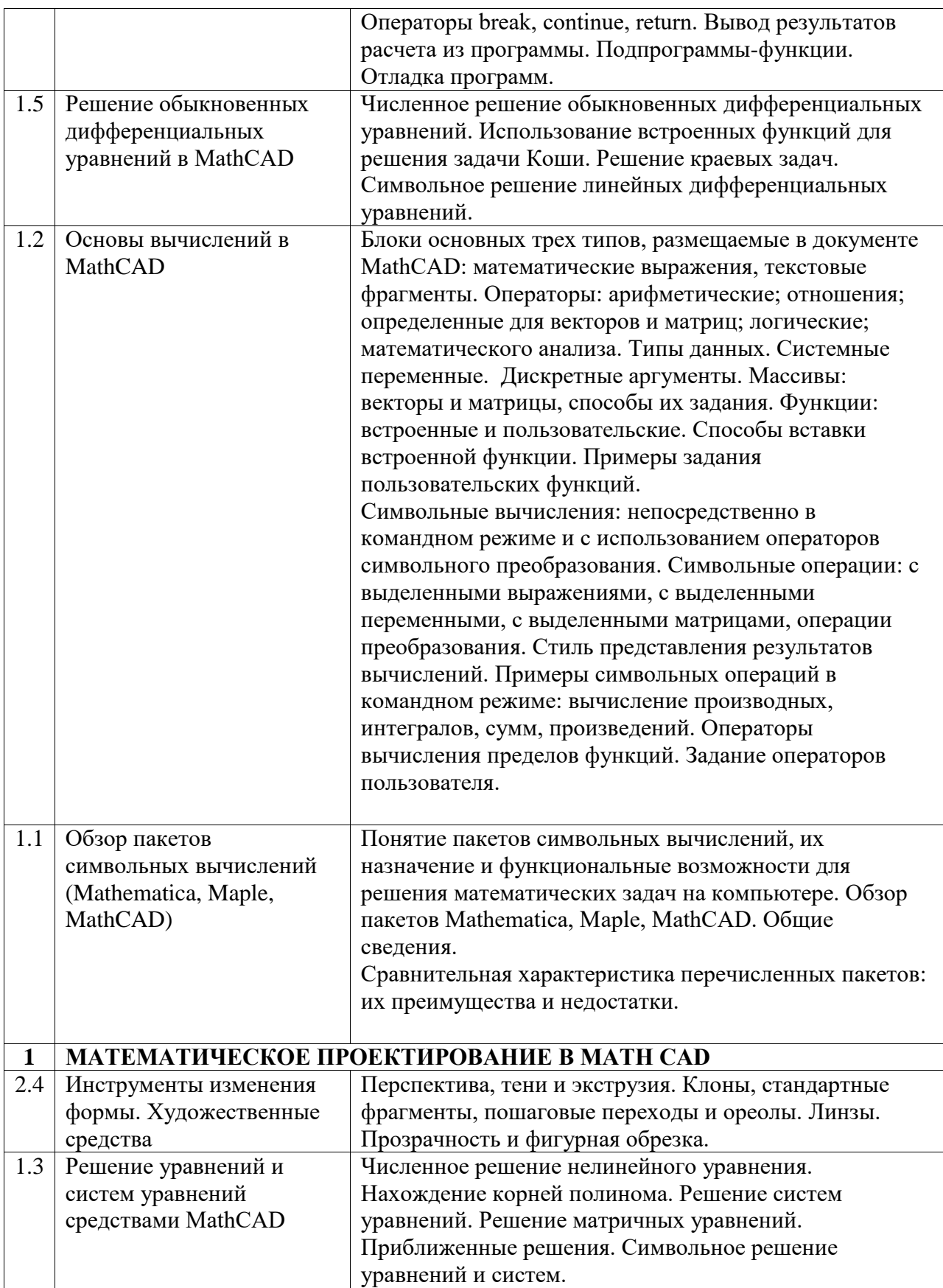